#### Lesson 18: More on Tensor

# Variable Tensor

#### A variable tensor is created using *tf.Variable()* function.

*Syntax: tf.Variable(initial\_value=None, trainable=None, validate\_shape=True, caching\_device=None, name=None, variable\_def=None, dtype=None, import\_scope=None, constraint=None, synchronization=tf.VariableSynchronization.AUTO, aggregation=tf.compat.v1.VariableAggregation.NONE, shape=None)*

- *initial\_value: by default None. The initial value for the Variable is a Tensor, or a Python object convertible to a Tensor.*
- *trainable: by default None. If True, GradientTapes will keep an eye on this variable's usage.*
- *validate\_shape: by default True. Allows the variable to be initialised with an unknown shape value if False. The shape of initial value must be known if True, which is the default.*
- *name:by default None. The variable's optional name. Defaults to 'Variable' and is automatically uniquified.*
- *variable\_def: by default None.*
- *dtype: by default None. If set, initial\_value will be converted to the given type. If None, either the datatype will be kept (if initial\_value is a Tensor), or convert\_to\_tensor will decide.*
- *shape: by default None. if None the shape of initial\_value will be used. if any shape is specified, the variable will be assigned with that particular shape.*

## Few examples of Variable Tensor

import tensorflow as tf

```
x = tf.Variable([1, 2, 3, 4])
```

```
x = tf.Variable([1.2, 4.4, 5, 6])
```

```
x = tf.Variable([a', 'b', 'c', 'd'])
```

```
x = tf.Variable( [True, False])
```
 $x = tf.Variable([3 + 4]])$ 

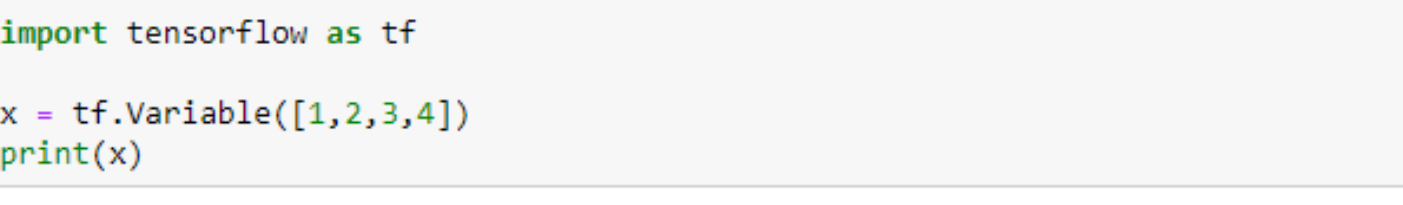

<tf.Variable 'Variable:0' shape=(4,) dtype=int32, numpy=array([1, 2, 3, 4])>

 $x = tf.Variable([[1,2,3,4],[5,6,7,8]])$  $print(x)$ 

<tf.Variable 'Variable:0' shape=(2, 4) dtype=int32, numpy= array([[1, 2, 3, 4],  $[5, 6, 7, 8]]$ 

# Find the attributes of Tensor

```
x = tf.Variable([1, 2, 3, 4])print(x.name)
```
 $print(x.shape)$ 

 $print(x.dtype)$ 

 $print(x.numpy())$ 

Variable:0  $(4, )$ <dtype: 'int32'>  $[1 2 3 4]$ 

```
x = tf.Variable([[1,2,3,4],[5,6,7,8]])print(x.name)
```

```
print(x.shape)
```

```
print(x. dtype)
```

```
print(x.numpy())
```

```
Variable:0
(2, 4)<dtype: 'int32'>
[1 2 3 4][5 6 7 8]]
```
# Find the attributes of Tensor

 $[1 2 3 4]$ 

```
x = tf.Variable([1, 2, 3, 4])print(x.name)
```
 $print(x.shape)$ 

 $print(x.dtype)$ 

 $print(x.numpy())$ 

Variable:0  $(4, )$ <dtype: 'int32'>  $[1 2 3 4]$ 

```
x = tf.contrib constant([1, 2, 3, 4])#print(x.name) #possible, when eager execution is disabled
print(x.shape)print(x.dtype)print(x.numpy())(4, )<dtype: 'int32'>
```
### Constant tensor can be converted to Variable tensor

```
x_{\text{con}} = tf\text{.constant}([1, 2, 3, 4])
```

```
x \text{ var} = tf.Variable(t \text{ con})print(x_var)
```
<tf.Variable 'Variable:0' shape=(4,) dtype=int32, numpy=array([1, 2, 3, 4])>

## Variable tensor can be converted to Constant tensor

```
x var = tf.Variable([1,2,3,4])x \text{ con} = tf.contrib \text{constant}(x \text{ var})print(x con)
```

```
tf.Tensor([1 2 3 4], shape=(4, ), dtype=int32)
```
## Include data type as parameter

```
x = tf.contrib constant([1, 2, 3, 4], dtype=tf.float32)print(x)
```
 $tf.Tensor([1. 2. 3. 4.], shape=(4,), dtype=float32)$